### **PRUEBA DE ACCESO (LOGSE)**

# **UNIVERSIDAD DE MADRID**

# **SEPTIEMBRE – 2000**

## (RESUELTOS por Antonio Menguiano)

MATEMÁTICAS II Tiempo máximo: 1 hora y 30 minutos

El alumno contestará a los cuatro ejercicios de una de las dos opciones (A o B) que se le ofrecen. Nunca deberá contestar a los ejercicios de una opción y a otros ejercicios de la otra opción. En cualquier caso, la calificación se hará sobre lo respondido de una de las dos opciones. No se permite el uso de calculadoras gráficas. iumno contestará a los cuatro ejercicios de una de las dos opciones (A o I<br>en. Nunca deberá contestar a los ejercicios de una opción y a otros ejercicios.<br>En cualquier caso, la calificación se hará sobre lo respondido de<br>

# **OPCIÓN A**

1<sup>o</sup>) Sea la función  $f(x) = 2x + \text{sen}(2x)$ :

a ) Determinar si tiene asíntotas de algún tipo.

b ) Estudiar su monotonía y la existencia de extremos relativos.

### a )

No tiene ningún tipo de asíntotas por lo siguiente:

Horizontales: Carece de límite cuando  $x \to \pm \infty$ .

Verticales: Solamente tienen asíntotas verticales las funciones racionales para los valores que anulan el denominador siendo el numerador distinto de cero.

----------

Oblicuas: Tienen asíntotas oblicuas las funciones racionales que tienen el numerador un grado mayor que el denominador.

 $b)$ 

$$
f'(x) = 2 + 2\cos(2x) = 2[1 + \cos(2x)]
$$

 $f'(x) = 0 \Rightarrow 1 + \cos(2x) = 0$ ;  $\cos(2x) = -1$ ;  $2x = 2k\pi + \frac{3\pi}{2}$ ;  $x = k\pi + \frac{3\pi}{4}$ ,  $\forall k \in \mathbb{Z}$ 4 3 ;; 2 3  $2x(0) = 0 \Rightarrow 1 + \cos(2x) = 0$ ;;  $\cos(2x) = -1$ ;  $2x = 2k\pi + \frac{3\pi}{2}$ ;  $x = k\pi + \frac{3\pi}{4}$ π π π

A. Menguiano

Teniendo en cuenta que el menor valor que puede tomar  $cos(2x)$  es -1, el valor de la primera derivada nunca puede ser negativa, por lo tanto:

La función es monótona creciente en su dominio, que es R.

$$
f''(x) = -4
$$
sen (2x) ;;  $f''(x) = 0 \Rightarrow$ sen (2x) = 0 ;; 2x = k\pi ;;  $x = \frac{k\pi}{2}$ ,  $\forall k \in \mathbb{Z}$ 

La función tiene infinitos puntos de infilexión para  $P\left(\frac{k\pi}{2}, k\pi\right)$  $\forall k \in Z$ 

2°) Dados tres números reales  $r_1$ ,  $r_2$  y  $r_3$ , hallar el número real x que minimiza la función  $D(x) = (r_1 - x)^2 + (r_2 - x)^2 + (r_3 - x)^2$ .

$$
D'(x) = -2(r_1 - x) - 2(r_2 - x) - 2(r_3 - x) = -2(r_1 + r_2 + r_3 - 3x) = D'(x)
$$
  

$$
D'(x) = 0 \implies -2(r_1 + r_2 + r_3 - 3x) = 0 \implies r_1 + r_2 + r_3 - 3x = 0 \implies x = \frac{r_1 + r_2 + r_3}{3}
$$
  

$$
D''(x) = -2 \cdot (-3) = 6 > 0
$$

El valor real que minimiza la función es:

$$
x = \frac{r_1 + r_2 + r_3}{3}
$$

3°) Considerar el sistema de ecuaciones  $(\lambda - 1)$ .  $(\lambda - 1)y - z = 0$  $\overline{1}$  $\left\{ \right\}$  $\mathcal{L}$  $+(\lambda-1)y-z=$  $(-1)x + y + z =$  $+z=$  $(y) - z = 0$ 1 1  $x+(\lambda-1)y-z$  $x + y + z$  $y + z$ λ  $\lambda - 1$ ) $x + y + z = \lambda$  donde  $\lambda$  es un número na-

----------

tural.

a) Discutirlo según los valores del parámetro  $\lambda$ .

b) Resolverlo para  $\lambda = 0$ .

c) Resolverlo para  $\lambda = 3$ .

a )

Las matrices de coeficientes y ampliada son:

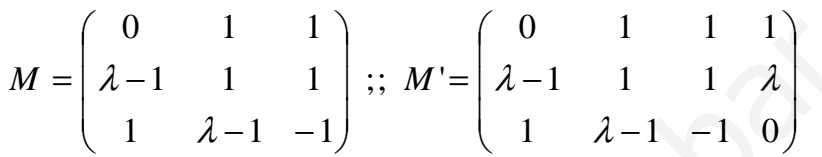

 Según el teorema de Rouché-Fröbenius, para que un sistema sea incompatible es necesario que los rangos de las matrices de coeficientes y ampliada sean diferentes.

El rango de M es, en función de  $\lambda$ , el siguiente:

Las matrices de coeficients y ampliada son:

\n
$$
M = \begin{pmatrix} 0 & 1 & 1 \\ \lambda - 1 & 1 & 1 \\ 1 & \lambda - 1 & -1 \end{pmatrix};; M' = \begin{pmatrix} 0 & 1 & 1 & 1 \\ \lambda - 1 & 1 & 1 & \lambda \\ 1 & \lambda - 1 & -1 & 0 \end{pmatrix}
$$
\nSegún el teorema de Rouché-Fröbenius, para que un sistema sea inco

\nnecesario que los rangos de las matrices de coeficientes y ampliada sean difer

\nEl rango de M es, en función de  $\lambda$ , el siguiente:

\n
$$
|M| = \begin{vmatrix} 0 & 1 & 1 \\ \lambda - 1 & 1 & 1 \\ 1 & \lambda - 1 & -1 \end{vmatrix} = (\lambda - 1)^2 + 1 - 1 + (\lambda - 1) = \lambda(\lambda - 1) \Rightarrow \begin{cases} \frac{\lambda_1}{\lambda_2} = 0 \\ \frac{\lambda_2}{\lambda_2} = 1 \end{cases}
$$
\nPara  $\begin{cases} \lambda \neq 0 \\ \lambda \neq 1 \end{cases}$ 

\nNeamos que ocurre con el rango de M' para los valores de  $\lambda$  que ha

\nrango de M sea dos:

\n
$$
Para \lambda = 0 \Rightarrow M' = \begin{bmatrix} 0 & 1 & 1 \\ -1 & 1 & 1 \end{bmatrix} \Rightarrow \{C, = C_3\} \Rightarrow Range \, de \, M' = 2
$$

 $Para \begin{cases} \lambda \neq 0 \\ \lambda \neq 1 \end{cases} \Rightarrow Range \ \ M = Range \ \ M' = 3 = n^{\circ} \ incóg. \Rightarrow Compute \ Deter \ min \ ado$ J  $\left\{ \right\}$  $\mathcal{L}$  $\mathcal{L}$ ∤  $\int$ ≠ ≠ λ λ

Veamos que ocurre con el rango de M' para los valores de  $\lambda$  que hacen que el rango de M sea dos:

Para 
$$
\lambda = 0 \implies M' = \begin{pmatrix} 0 & 1 & 1 & 1 \\ -1 & 1 & 1 & 0 \\ 1 & -1 & -1 & 0 \end{pmatrix} \implies \{C_2 = C_3\} \implies \text{Range de } M' = 2
$$

\nPara  $\lambda = 1 \implies M' = \begin{pmatrix} 0 & 1 & 1 & 1 \\ 0 & 1 & 1 & 1 \\ 1 & 0 & 1 & 0 \end{pmatrix} \implies \{C_2 = C_4\} \implies \text{Range de } M' = 2$ 

$$
Para \begin{Bmatrix} \lambda = 0 \\ \lambda = 1 \end{Bmatrix} \Rightarrow Range \quad M = Range \quad M' = 2 < n^\circ \text{ incóg.} \Rightarrow Compute \quad In \text{ det } er \min \text{ } add \text{ }
$$

Para  $\lambda = 0$  resulta el sistema  $\int$  $\overline{1}$  $\left\{ \right.$  $\mathcal{L}$  $-y-z=$  $-x+y+z=$  $+z=$ 0 0 1  $x - y - z$  $x + y + z$  $y + z$ , equivalente a  $\begin{cases} y+z=1 \\ x-y-z=0 \end{cases}$  $\mathcal{L}$  $-y-z=$  $+z=$ 0 1  $x - y - z$  $y + z$ 

 Se trata de un sistema de dos ecuaciones con tres incógnitas que, como se ha dicho antes es compatible indeterminado.

Para resolverlo parametrizamos una incógnita, por ejemplo z, resultando:

$$
\begin{aligned}\ny + z &= 1 \\
x - y - z &= 0\n\end{aligned}\n\Rightarrow z &= \lambda \; \; ; \; \; \underline{y} = 1 - \lambda \; \; ; \; \; x = y + z = 1 - \lambda + \lambda = 1 = x
$$
\n
$$
\text{Solution: } \begin{cases}\nx &= 1 \\
y &= 1 - \lambda, \; \forall \lambda \in R \\
z &= \lambda\n\end{cases}
$$

 $c)$ 

Para  $\lambda = 3$  resulta el sistema:  $\int$  $\overline{ }$  $\left\{ \right.$  $\mathcal{L}$  $+2y-z=$  $+y+z=$  $+z=$  $2y-z=0$  $2x + y + z = 3$ 1  $x+2y-z$  $x + y + z$  $y + z$ . Aplicando la Regla de Cramer:

Solution: 
$$
\begin{cases} x = 1 \\ y = 1 - \lambda, \forall \lambda \in R \\ z = \lambda \end{cases}
$$
  
\nc)  
\nPara  $\lambda = 3$  resulta el sistema:  $2x + y + z = 3$   
\n $x + 2y - z = 0$   
\n
$$
\begin{vmatrix} 1 & 1 & 1 \\ 3 & 1 & 1 \\ 0 & 2 & -1 \end{vmatrix} = \frac{-1 + 6 - 2 + 3}{6} = \frac{6}{6} = \frac{1}{2}
$$
  
\n
$$
\frac{1}{3} = \frac{1}{3} = \frac{-1 + 6 - 2 + 3}{6} = \frac{1}{6} = \frac{1}{2}
$$
  
\n
$$
\frac{1}{3} = \frac{1}{3} = \frac{1}{3} = \frac{-1 + 6 - 2 + 3}{6} = \frac{1}{6} = \frac{1}{2}
$$
  
\n
$$
z = \frac{\begin{vmatrix} 0 & 1 & 1 \\ 2 & 1 & 3 \\ 6 & 6 & 6 \end{vmatrix}}{z} = \frac{4 + 3 - 1}{6} = \frac{6}{6} = \frac{1}{2}
$$
  
\n
$$
z = \frac{1}{3} = \frac{1}{3}
$$
  
\n
$$
z = \frac{1}{3} = \frac{1}{3} = \frac{1}{3}
$$
  
\n
$$
z = \frac{1}{3} = \frac{1}{3} = \frac{1}{3}
$$
  
\n
$$
z = \frac{1}{3} = \frac{1}{3} = \frac{1}{3}
$$
  
\n
$$
z = \frac{1}{3} = \frac{1}{3} = \frac{1}{3}
$$
  
\n
$$
z = \frac{1}{3} = \frac{1}{3} = \frac{1}{3}
$$
  
\n
$$
z = \frac{1}{3} = \frac{1}{3} = \frac{1}{3} = \frac{1}{3}
$$
  
\n
$$
z = \frac{1}{3} = \frac{1}{3} = \frac{1}{3} = \frac{1}{3}
$$
  
\n
$$
z = \frac{1}{3} = \frac{1}{3} = \frac{1}{3} = \frac{1}{3}
$$
  
\n
$$
z = \frac{1}{3} = \frac{1}{3} = \frac{1}{3}
$$

4°) Sea la superficie esférica  $x^2 + y^2 + z^2 - 6x - 6y - 8z + 9 = 0$ :

a ) Determinar su centro y su radio.

b ) Hallar la ecuación de la recta que contiene al diámetro paralelo al eje OY.

c ) Obtener el centro y el radio de la circunferencia que resulta de cortar dicha esfera por el plano  $z = 0$ .

d ) Hallar la ecuación del plano tangente a la esfera en su punto del eje OX.

a )

 La ecuación de una esfera de centro O'(a, b, c) y radio r se deduce de la siguiente expresión:

----------

a)  
\nLa ecuación de una esfera de centro O'(a, b, c) y radio r se deduce de la sigui  
\nexpression:  
\n
$$
(x-a)^2 + (y-b)^2 + (z-c)^2 = r^2
$$
 ;;  $x^2 - 2ax + a^2 + y^2 - 2by + b^2 + z^2 - 2cz + c^2 = r^2$  ;;  
\n $x^2 + y^2 + z^2 - 2ax - 2by - 2bz + (a^2 + b^2 + c^2 - r^2) = 0 \Rightarrow \begin{cases} -2a = A \\ -2b = B \\ -2c = C \\ a^2 + b^2 + c^2 - r^2 = D \end{cases} \Rightarrow$   
\n $\frac{x^2 + y^2 + z^2 + Ax + By + Cz + D = 0}{2b = B}$   
\nAplicando lo anterior al caso que nos ocupa sería:  
\n $\begin{cases} -2a = A = -6 \Rightarrow a = 3 \\ -2b = B = -6 \Rightarrow b = 3 \\ -2c = C = -8 \Rightarrow c = 4 \end{cases} \Rightarrow \frac{O'(3, 3, 4)}{8}$   
\n $a^2 + b^2 + c^2 - r^2 = D = 9 \Rightarrow r = \sqrt{a^2 + b^2 + c^2 - D} = \sqrt{3^2 + 3^2 + 4^2 - 9} =$   
\n $= \sqrt{9 + 9 + 16 - 9} = \sqrt{25} = \frac{5}{25} = r$ 

$$
x^2 + y^2 + z^2 + Ax + By + Cz + D = 0
$$

Aplicando lo anterior al caso que nos ocupa sería:

$$
\begin{cases}\n-2a = A = -6 \to a = 3 \\
-2b = B = -6 \to b = 3 \\
-2c = C = -8 \to c = 4\n\end{cases} \Rightarrow \underline{O'(3, 3, 4)}
$$

 $= \sqrt{9} + 9 + 16 - 9 = \sqrt{25} = 5 = r$  $a^2 + b^2 + c^2 - r^2 = D = 9 \implies r = \sqrt{a^2 + b^2 + c^2} - D = \sqrt{3^2 + 3^2 + 4^2} - 9 =$ 

 $b)$ 

La intersección de la esfera  $x^2 + y^2 + z^2 - 2x + 4y + 8z - 4 = 0$  y el plano z = 0 es:

$$
x^{2} + y^{2} + z^{2} - 2x + 4y + 8z - 4 = 0
$$
  
\n
$$
z = 0
$$
  
\n
$$
\begin{cases}\n-2a = A = -2 \rightarrow a = 1 \\
-2b = B = 4 \rightarrow b = -2\n\end{cases} \Rightarrow Q'(1, -2)
$$
  
\n
$$
\begin{cases}\n-2a = A = -2 \rightarrow a = 1 \\
-2b = B = 4 \rightarrow b = -2\n\end{cases} \Rightarrow Q'(1, -2)
$$

$$
a^{2} + b^{2} - r^{2} = D = -4 \implies r = \sqrt{a^{2} + b^{2} - D} = \sqrt{1^{2} + (-2)^{2} - (-4)} = \sqrt{1 + 4 + 4} = \sqrt{9} = \underline{3} = r
$$

\*\*\*\*\*\*\*\*\*\*

Munt, Youileroaprobat.es

# **OPCIÓN B**

1<sup>o</sup>) Se consideran los puntos *A*(1,  $\lambda$ , 0), *B*(1, 1,  $\lambda$  – 2) *y C*(1, -1,  $\lambda$ ).

a ) Comprobar que no están alineados, cualquiera que sea el valor que tome el parámetro  $\lambda$ .

b ) Hallar el área del triángulo que determinan los tres puntos.

a )

Para que los puntos estén alineados es necesario que los vectores  $\overrightarrow{AB}$  y  $\overrightarrow{AC}$  sea linealmente dependientes, o sea que sus componentes sean proporcionales:

----------

Para que los puntos esten alineados es necesario que los vectores *AB*

\nlinealmente dependientes, o sea que sus componentes sean proporcionales:

\n
$$
\overrightarrow{AB} = B - A = (1, 1, \lambda - 2) - (1, \lambda, 0) = (0, 1 - \lambda, \lambda - 2)
$$

\n
$$
\overrightarrow{AC} = (1, -1, \lambda) - (1, \lambda, 0) = (0, -1 - \lambda, \lambda)
$$

\n
$$
\frac{0}{0} = \frac{1 - \lambda}{-1 - \lambda} = \frac{\lambda - 2}{\lambda}
$$
; (1 - λ) · λ = (−1 − λ) · (λ − 2) ;; λ − λ<sup>2</sup> = −λ + 2 − λ<sup>2</sup> + 2λ ; ; λ = λ + 2 ;; 0 = 2 ??

\nLos puntos A, B y C no están alineados, ∀λ ∈ R, c.q.c.

\nb)

\nEl área del triángulo es la mitad del área del paralelogramo que determin

\n
$$
S = \frac{1}{2} \cdot |\overrightarrow{AB} \wedge \overrightarrow{AC}| = \frac{1}{2} \cdot \begin{vmatrix} i & j & k \\ 0 & 1 - \lambda & \lambda - 2 \\ 0 & -1 - \lambda & \lambda \end{vmatrix} = \frac{1}{2} \cdot |\lambda(1 - \lambda)i - (-1 - \lambda)(\lambda - 2)i| =
$$

\n
$$
= \frac{1}{2} \cdot i \cdot |\lambda - \lambda^2 + \lambda - 2 + \lambda^2 - 2\lambda| = \frac{1}{2} \cdot 1 \cdot |2| = \frac{1}{2} \cdot \frac{u^2}{S} = \frac{S}{2}
$$

*Los puntos A, B y C no están alineados*, 
$$
\forall \lambda \in R
$$
, *c.q.c.*

 $b)$ 

El área del triángulo es la mitad del área del paralelogramo que determinan:

$$
S = \frac{1}{2} \cdot \left| \overrightarrow{AB} \wedge \overrightarrow{AC} \right| = \frac{1}{2} \cdot \begin{vmatrix} i & j & k \\ 0 & 1 - \lambda & \lambda - 2 \\ 0 & -1 - \lambda & \lambda \end{vmatrix} = \frac{1}{2} \cdot \left| \lambda (1 - \lambda)i - (-1 - \lambda)(\lambda - 2)i \right| =
$$
  
=  $\frac{1}{2} \cdot i \cdot \left| \lambda - \lambda^2 + \lambda - 2 + \lambda^2 - 2\lambda \right| = \frac{1}{2} \cdot 1 \cdot \left| 2 \right| = \frac{1}{2} \cdot \frac{u^2}{u^2} = S$ 

2°) Sean la recta 
$$
r = \frac{x-1}{m} = \frac{y}{4} = \frac{z-1}{2}
$$
 y el plano  $\pi = 2x - y + kz = 0$ .

a ) Calcular m y k para que la recta sea perpendicular al plano.

b ) Calcular m y k para que la recta esté contenida en el plano.

a )

Un vector director de la recta r es  $\overrightarrow{v} = (m, 4, 2)$  y un vector normal del plano  $\pi$ es  $\overrightarrow{n} = (2, -1, k)$ .

----------

 Para que la recta r sea perpendicular al plano π es necesario que los vectores *v*  $\overrightarrow{y}$  *n* sean paralelos, es decir, que sus componentes sean proporcionales:

Para que la recta r sea perpendicular al plano π es necesario que los  
sean paralelos, es decir, que sus componentes sean proporcionales:  

$$
\frac{m}{2} = \frac{4}{-1} = \frac{2}{k} \Rightarrow \begin{cases} \frac{m}{2} = \frac{4}{-1} \Rightarrow -m = 8 \text{ ; } \frac{m}{2} = -8\\ \frac{4}{-1} = \frac{2}{k} \Rightarrow 4k = -2 \text{ ; } 2k = -1 \text{ ; } k = -\frac{1}{2} \end{cases}
$$
Este apartado se puede resolver de diversas formas, una de ellas es la si  
Para que la recta r está contenida en el plano π, todos los puntos de r  
cer al plano.  
La expresión vectorial de r es:  $r = (x, y, z) = (1, 0, 1) + \lambda(m, 4, 2)$  a  
ral de r es  $P(1 + \lambda m, 4\lambda, 1 + 2\lambda)$ .  
Como tenemos dos incógnitas, necesitaremos dos puntos, que se obtie  
res a λ; por ejemplo:  $\lambda = 0 \Rightarrow A(1, 0, 1)$ ;  $\lambda = 1 \Rightarrow B(1 + m, 4, 3)$ .  
Para que los puntos A y B pertenezcan al plano tienen que satisfacer su

 $b)$ 

Este apartado se puede resolver de diversas formas, una de ellas es la siguiente.

Para que la recta r esté contenida en el plano  $\pi$ , todos los puntos de r deben pertenecer al plano.

La expresión vectorial de r es:  $r = (x, y, z) = (1, 0, 1) + \lambda(m, 4, 2)$  y un punto general de r es  $P( 1 + \lambda m, 4\lambda, 1 + 2\lambda).$ 

 Como tenemos dos incógnitas, necesitaremos dos puntos, que se obtienen dando valores a  $\lambda$ ; por ejemplo:  $\lambda = 0 \Rightarrow A(1, 0, 1); \lambda = 1 \Rightarrow B(1 + m, 4, 3)$ .

Para que los puntos A y B pertenezcan al plano tienen que satisfacer su ecuación:

$$
\pi \equiv 2x - y + kz = 0
$$
\n
$$
A(1, 0, 1)
$$
\n
$$
\pi \equiv 2x - y - 2z = 0
$$
\n
$$
B(1 + m, 4, 3)
$$
\n
$$
B(1 + m, 4, 3)
$$
\n
$$
B(1 + m, 4, 3)
$$
\n
$$
B(1 + m, 4, 3)
$$
\n
$$
B(1 + m, 4, 3)
$$
\n
$$
B(1 + m, 4, 3)
$$
\n
$$
B(1 + m, 4, 3)
$$
\n
$$
B(1 + m, 4, 3)
$$
\n
$$
B(1 + m, 4, 3)
$$

3°) Sea la función  $f(x) = x^4 - 4x^3 + x^2 + 6x$ .

a ) Determinar los puntos de corte de su gráfica con los ejes y los intervalos de crecimiento y decrecimiento.

b ) Esbozar la gráfica de la función.

c ) Calcular el área determinada por la gráfica de f, el eje horizontal y las rectas x = -1 y  $x = 2$ .

----------

a )

Los puntos de corte con los ejes son:

 $Eje \ X \ \rightarrow f(x) = 0 \ ;; \ x^4 - 4x^3 + x^2 + 6x = 0 \ ;; \ x(x^3 - 4x^2 + x + 6) = 0 \ ;; \ x_1 = 0 \Rightarrow O(0, 0)$ 

La ecuación  $x^3 - 4x^2 + x + 6 = 0$  la resolvemos aplicando Ruffini:

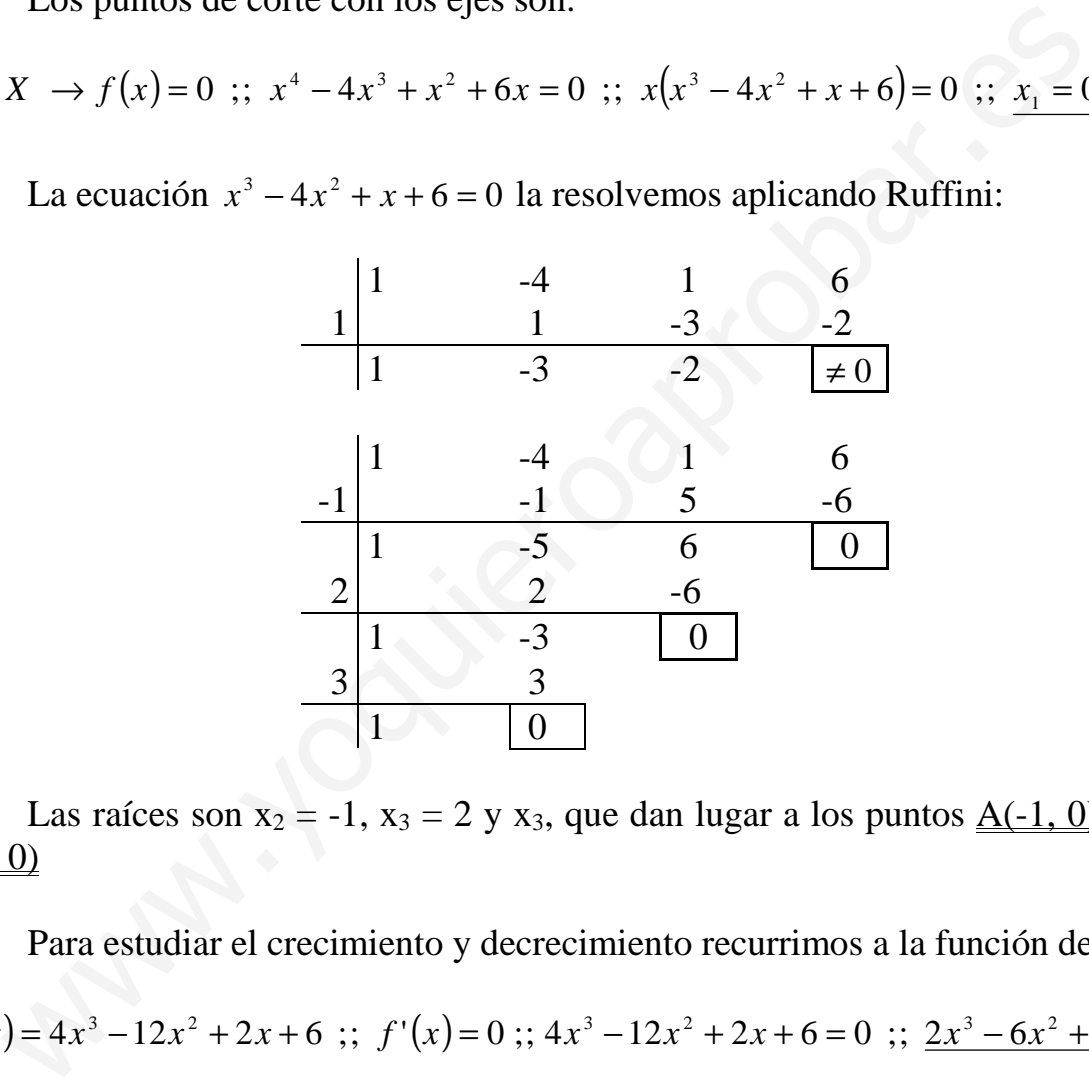

Las raíces son  $x_2 = -1$ ,  $x_3 = 2$  y  $x_3$ , que dan lugar a los puntos  $\underline{A}(-1, 0)$ ,  $\underline{B}(2, 0)$  y  $C(3, 0)$ 

Para estudiar el crecimiento y decrecimiento recurrimos a la función derivada:

 $f'(x)=4x^3-12x^2+2x+6$ ;; $f'(x)=0$ ;; $4x^3-12x^2+2x+6=0$ ;;  $2x^3-6x^2+x+3=0$ 

Para resolver la ecuación resultante, recurrimos de nuevo a Ruffini:

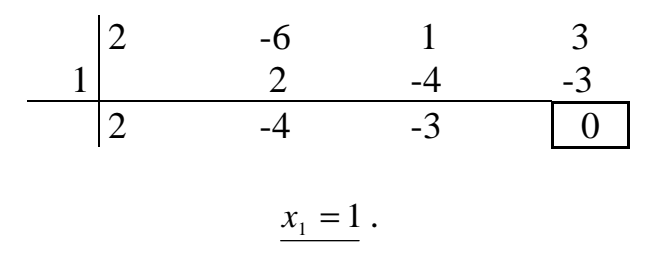

Para obtener las dos raíces restantes resolvemos la ecuación  $2x^2 - 4x - 3 = 0$ :

$$
x = \frac{4 \pm \sqrt{16 + 4 \cdot 3 \cdot 2}}{2 \cdot 2} = \frac{4 \pm 2\sqrt{4 + 6}}{4} = \frac{2 \pm \sqrt{10}}{2} \Rightarrow x_2 = 1 + \frac{\sqrt{10}}{2} \text{ ; } x_3 = 1 - \frac{\sqrt{10}}{2}
$$

Por tratarse de una función polinómica sabemos que es continua y derivable en su dominio, que es R, por lo tanto, para estudiar el crecimiento y decrecimiento estuiamos el valor de la derivada en los distintos intervalos en que la dividen los valores de x hallados anteriormente.

$$
\text{Los intervalos son } \left( -\infty, \, \frac{2-\sqrt{10}}{2} \right), \, \left( \frac{2-\sqrt{10}}{2}, \, 1 \right), \, \left( 1, \, \frac{2+\sqrt{10}}{2} \right) \, y \, \left( \frac{2+\sqrt{10}}{2}, \, +\infty \right).
$$

Para estudiarnos consideramos un punto perteneciente a cada uno de los intervalos:

$$
\left(-\infty, \frac{2-\sqrt{10}}{2}\right) \Rightarrow x = -1 \Rightarrow f'(-1) = 2 \cdot (-1)^3 - 6 \cdot (-1)^2 - 1 - 3 = -2 - 6 - 4 = -12 < 0
$$
  

$$
\left(\frac{2-\sqrt{10}}{2}, 1\right) \Rightarrow x = 0 \Rightarrow f'(0) = \frac{3}{2} = 0
$$
  

$$
\left(1, \frac{2+\sqrt{10}}{2}\right) \Rightarrow x = 2 \Rightarrow f'(2) = 2 \cdot 2^3 - 6 \cdot 2^2 + 2 - 3 = 16 - 24 - 1 = -9 < 0
$$
  

$$
\left(\frac{2+\sqrt{10}}{2}, +\infty\right) \Rightarrow x = 4 \Rightarrow f'(4) = 2 \cdot 4^3 - 6 \cdot 4^2 + 4 - 3 = 128 - 96 + 1 = \frac{33}{2} = 0
$$
  

$$
\frac{Creciente \Rightarrow f'(x) > 0 \Rightarrow \left(-\frac{1}{2}, 1\right) \cup (3, +\infty)}{\longrightarrow}
$$
  
Decrecient  $\Rightarrow f'(x) < 0 \Rightarrow \left(-\infty, -\frac{1}{2}\right) \cup (1, 3)$ 

 $b)$ 

Con los datos obtenidos anteriormente se deduce es siguiente esbozo de la función:

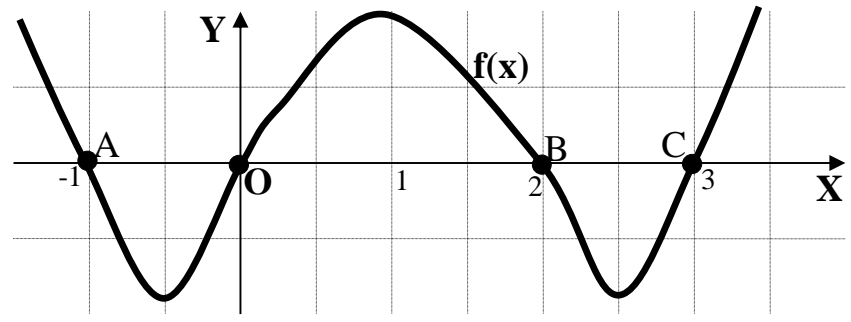

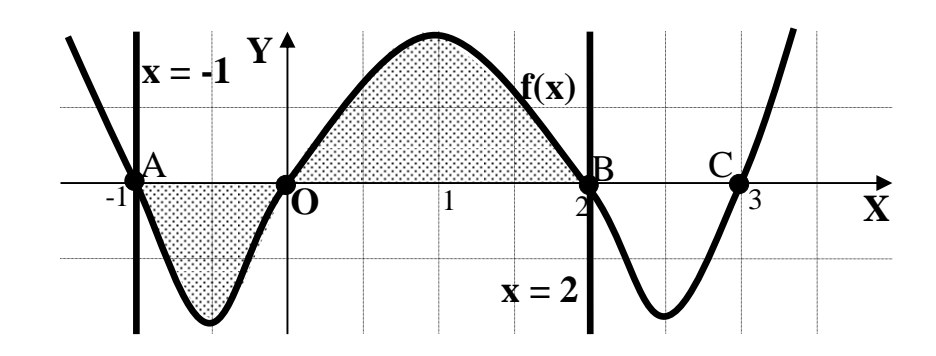

 El área pedida son los dos bucles sombreados de la figura; teniendo en cuenta que el comprendido entre -1 y O tiene las ordenadas negativa, el área es la siguiente:

$$
S = \int_{0}^{-1} f(x) \cdot dx + \int_{0}^{2} f(x) \cdot dx = [F(x)]_{0}^{-1} + [F(x)]_{0}^{2} = F(-1)^{2} - F(0) + F(2) - F(0) =
$$
\n
$$
= \frac{F(-1)^{2} + F(2) - 2F(0) = S}{F(x) + F(x) + F(x)} \cdot dx = \frac{x^{5}}{5} - \frac{4x^{4}}{4} + \frac{x^{3}}{3} + \frac{6x^{2}}{2} = \frac{x^{5}}{5} - x^{4} + \frac{x^{3}}{3} + 3x^{2} = F(x).
$$
\nSubstituting the equation (\*) and the equation (\*) is given by the equation (\*) to find the equation (\*) to find the equation (\*)

Sustituyendo en (\*) el valor obtenido para F(x), resulta:

$$
S = F(-1) + F(2) - 2F(0) = \left[\frac{(-1)^5}{5} - (-1)^4 + \frac{(-1)^3}{3} + 3(-1)^2\right] + \left(\frac{2^5}{5} - 2^4 + \frac{2^3}{3} + 3 \cdot 2^2\right) - 0 =
$$
  
=  $-\frac{1}{5} - 1 - \frac{1}{3} + 3 + \frac{32}{5} - 16 + \frac{8}{3} + 12 = -2 + \frac{7}{3} + \frac{31}{5} = \frac{-30 + 35 + 93}{15} = \frac{98}{15}u^2 = S$ 

4º) a ) Discutir en función de los valores de k y resolver el sistema  $\overline{\mathcal{L}}$  $\overline{1}$ {  $\sqrt{ }$  $-y+z=$  $-ky =$  $+ y + 5z =$ ≡ 0  $2x - ky = 0$  $5z = 0$  $\begin{cases}\n\frac{1}{x} - \frac{2x}{y} + z\n\end{cases}$  $x - ky$  $x + y + 5z$  $S_1 = \{ 2x - ky = 0$  .

b ) Discutir en función de los valores de  $\lambda$  y resolver en los casos de compatibilidad el  $\overline{\phantom{a}}$  $x + y + 5z = 0$ 

----------

sistema 
$$
S_2 = \begin{cases} 2x - 3y = 0 \\ x - y + z = 0 \\ x + 2y + 2\lambda z = \lambda \end{cases}
$$
.

a )

S1es un sistema de ecuaciones lineales homogéneo, cuya matriz de coeficientes es

la siguiente: 
$$
M = \begin{pmatrix} 1 & 1 & 5 \\ 2 & -k & 0 \\ 1 & -1 & 1 \end{pmatrix}
$$
.

El rango de M en función de k es:

Sjes un sistema de ecuaciones ineales nomogeneo, cuya matrix de coeric  
\nla siguiente: 
$$
M = \begin{pmatrix} 1 & 1 & 5 \\ 2 & -k & 0 \\ 1 & -1 & 1 \end{pmatrix}
$$
.  
\nEl rango de M en función de k es:  
\n
$$
|M| = \begin{vmatrix} 1 & 1 & 5 \\ 2 & -k & 0 \\ 1 & -1 & 1 \end{vmatrix} = -k - 10 + 5k - 2 = 4k - 12 = 4(k - 3) = 0 \Rightarrow k = 3
$$
\n*Para k ≠ 3*  $\Rightarrow$  *Range M = 3 = n° incóg.*  $\Rightarrow$  *C. D. {Solution trivial: x = y =*  
\n*Para k = 3*  $\Rightarrow$  *Range M = 2 < n° incóg.*  $\Rightarrow$  *Compatible in* det *er minado*  
\nResolvemos el sistema para x = 3.  
\nComo es indeterminado, despreciamos una ecuación (por ejemplo la pr  
\nparametrizamos una de las incógnitas (por ejemplo, z).  
\n
$$
k = 3 \Rightarrow S_1 = \begin{cases} 2x - 3y = 0 \\ x - y + z = 0 \end{cases} \Rightarrow \frac{z = \lambda}{x - y} \Rightarrow \frac{2x - 3y}{x - y} = -\lambda \begin{cases} 2x - 2y = -2\lambda \end{cases} \Rightarrow \frac{y = \lambda}{x - y} = \lambda
$$

*Para*  $k \neq 3 \implies$  *Rango*  $M = 3 = n^{\circ}$  *incóg.*  $\implies$  *C. D.* {*Solución trivial* :  $x = y = z = 0$ }

*Para* 
$$
k = 3 \implies
$$
 *Rango*  $M = 2 < n^{\circ}$  *incóg*.  $\implies$  *Computible in det er min ado*

Resolvemos el sistema para  $x = 3$ .

 Como es indeterminado, despreciamos una ecuación (por ejemplo la primera) y parametrizamos una de las incógnitas (por ejemplo, z).

$$
k = 3 \implies S_1 \equiv \begin{cases} 2x - 3y = 0 \\ x - y + z = 0 \end{cases} \implies \underline{z} = \lambda \; ;; \; \begin{cases} 2x - 3y = 0 \\ x - y = -\lambda \end{cases} \begin{cases} -2x + 3y = 0 \\ 2x - 2y = -2\lambda \end{cases} \implies \underline{y} = -2\lambda
$$
  

$$
x - y = -\lambda \; ;; \; x = y - \lambda = -2\lambda - \lambda = \underline{-3\lambda} = x
$$
  
Solución: 
$$
\begin{cases} x = -3\lambda \\ y = -2\lambda \end{cases} \forall \lambda \in R
$$

 $b)$ 

 Por tratarse de un sistema de cuatro ecuaciones con tres incógnitas (no homogéneo para valores de λ distintos de cero), la matriz de coeficientes tiene, como máximo, rango tres, por ello solamente estudiamos el rango de la matriz ampliada.

$$
M = \begin{pmatrix} 1 & 1 & 5 & 0 \\ 2 & -3 & 0 & 0 \\ 1 & -1 & 1 & 0 \\ 1 & 2 & 2\lambda & \lambda \end{pmatrix}; ; |M| = \begin{vmatrix} 1 & 1 & 5 & 0 \\ 2 & -3 & 0 & 0 \\ 1 & -1 & 1 & 0 \\ 1 & 2 & 2\lambda & \lambda \end{vmatrix} = \lambda \cdot \begin{vmatrix} 1 & 1 & 5 \\ 2 & -3 & 0 \\ 1 & -1 & 0 \end{vmatrix} = 5\lambda \cdot \begin{vmatrix} 2 & -3 \\ 1 & -1 \end{vmatrix} = 5\lambda \cdot (-2 + 3) = 5\lambda = |M| ;; |M| = 0 \Rightarrow \lambda = 0 \Rightarrow Para \lambda \neq 0 \Rightarrow Range \ M' = 4
$$
  
Para  $\lambda \neq 0 \Rightarrow Range \ M \neq Range \ M' \Rightarrow Incompatible$ 

\n
$$
\text{Para } \lambda = 0 \Rightarrow \text{Rango } M = \text{Rango } M' = 3 = n^\circ \text{ incóg.} \Rightarrow \text{Computible } \text{Deter min } \text{ado}
$$
\n

\n\n $\text{(Solution trivial: } x = y = z = 0)$ \n